# Aplicaciones digitales online para la gestión de recursos docentes audiovisuales: el modelo del

view metadata, citation and similar papers at core.ac.uk brought to you be controlled by *brought to you brought to you* by *brought to you by a set of the set of the set of the set of the set of the set of the set of the* 

provided by Portal de Revistas Científic

Roberto ARNAU ROSELLÓ Universitat Jaume I de Castellón rarnau@uji.es

[Labcom UJI\\*](https://core.ac.uk/display/38814726?utm_source=pdf&utm_medium=banner&utm_campaign=pdf-decoration-v1)

Marta MARTÍN NÚÑEZ Universitat Jaume I de Castellón mnunez@com.uji.es

Recibido: 14/11/2012 Aceptado: 23/01/2013

#### **Resumen**

La inmersión de los contenidos prácticos en el nuevo Espacio Europeo de Educación Superior está provocando un cambio de modelo en la gestión de los laboratorios docentes cuya misión principal es el apoyo a la docencia reglada. El desarrollo de una herramienta de trabajo colaborativo en formato de aplicación web interactiva, que sirva a los tres tipos de usuarios de un laboratorio de estas características (PDI, PAS y alumnado) implica el diseño de plantillas, flujos de trabajo e interfaces que respondan a las necesidades del servicio y supongan una mejora efectiva de los procesos anteriores. En esta comunicación trataremos de acercarnos al proceso de diseño, desarrollo e implementación de la aplicación LABGEST, desde la idea al producto final, desarrollada en el Laboratorio de Ciencias de la Comunicación de la Universitat Jaume I de Castellón.

**Palabras clave**: laboratorio docente, ciencias de la comunicación, gestión universitaria, EEES, LAB-GEST, LABCOM

# Online Digital Applications for Managing Audio-Visual Teaching Resources: the Model of Labcom UJI\*

#### **Abstract**

The immersion of practical content in the new European Space for Higher Education is causing a transformation of the model in the management of teaching laboratories, whose primary aim is to support undergraduate and posgraduate teaching. The development of a collaborative working tool based on an interactive web application, which serves the three types of users of a laboratory of its kind (teaching staff, administration staff and students), involves designing templates, workflows and interfaces that make a real improvement of the processes. In this paper we try to approach the process of design, development and implementation of the application LABGEST from the idea to the final product, developed at the Laboratory of Communication Sciences at the Universitat Jaume I of Castellón.

**Keywords**: teaching laboratory, communication sciences, university management, ESHE, LABGEST, LABCOM

#### **Referencia normalizada**

ARNAU ROSELLÓ, Roberto y MARTÍN NÚÑEZ, Marta (2013): "Aplicaciones digitales online para la gestión de recursos docentes audiovisuales: el modelo del Labcom UJI". *Estudios sobre el Mensaje Periodístico*. Vol. 19, Núm. especial marzo, págs.: 5563. Madrid, Servicio de Publicaciones de la Universidad Complutense.

**Sumario:** 1. Introducción. 2. El Laboratorio de Ciencias de la Comunicación (LABCOM) de la Universitat Jaume I de Castellón (UJI). 3. El software LABGEST. 4. Referencias bibliográficas.

<sup>\*</sup> UJI: Universitat Jaume I de Castellón

### **1. Introducción**

La reflexión inicial que marca el desarrollo de este estudio, ha de enmarcarse en un contexto de profundas transformaciones estructurales que afectan a la naturaleza misma de los procesos tradicionales de enseñanza-aprendizaje y del entorno de referencia cultural en el que se inscriben. Actualmente, el Marco del Espacio Europeo de Educación Superior (EEES) orienta todo el sistema educativo hacia la enseñanza focalizada en el estudiante, es decir, en el hecho de *aprender*, y no en el de *enseñar*, como en el modelo previo (Rué, 2007: 88). De esta forma, la carga práctica de las asignaturas regladas aumenta considerablemente, especialmente en estudios aplicados como los de Ciencias de la Comunicación. Los laboratorios docentes de este campo se han convertido, pues, en una pieza indispensable para que el alumnado pueda desarrollar su aprendizaje práctico en los campos de la fotografía, el vídeo, la televisión, la radio y el multimedia. La importancia que adquiere el laboratorio en este nuevo contexto se traduce en una gestión compleja de infraestructuras, espacios, materiales, y usuarios, que demanda un sistema de gestión adaptado al contexto en el que nos encontramos: *online*, ágil, personalizado y amigable para el usuario. Desde el Laboratorio de Ciencias de la Comunicación (LABCOM) de la Universitat Jaume I, tras un largo proceso de análisis de necesidades y aplicaciones similares usadas en diversos campo de gestión, se ha diseñado y desarrollado una herramienta, específica para su uso y administración (LABGEST), que integra todos los recursos del laboratorio y ofrece soporte a los distintos usuarios del laboratorio.

En este artículo nos proponemos analizar como caso de estudio la aplicación LAB-GEST, como una nueva forma de afrontar el uso y la gestión de los laboratorios docentes en el marco de la adaptación al Espacio Europeo de Educación Superior. Si consideramos que, al menos parcialmente, las Tecnologías de la Información y la Comunicación (TIC) son un medio que exige la *exploración de nuevos tipos de formación* (Castañeda, Fernández, 2005: 3), el diseño de un software ajustado a las necesidades específicas del departamento en lo relativo a la ejecución de las prácticas académicas regladas, implica una importante innovación en la relación del personal (PAS, PDI y Alumnado) con el servicio, la gestión de las prácticas, de los espacios y el material compartido por todos los usuarios.

Por ello, y como orientación inicial a las capacidades de la herramienta, analizaremos las particularidades del LABCOM y los recursos que lo integran para después profundizar en el diseño y aplicabilidad de los procesos implementados en la aplicación LABGEST: los roles de usuarios, los flujos de trabajo en la gestión de actividades, espacios y materiales y otras funcionalidades paralelas que ofrece el sistema.

## **2. El Laboratorio de Ciencias de la Comunicación (LABCOM) de la Universitat Jaume I de Castellón (UJI)**

El Laboratorio de Ciencias de la Comunicación (LABCOM), inaugurado en 2003, es una infraestructura de la Universitat Jaume I de Castellón (UJI) que nace como apoyo a la actividad docente e investigadora en las titulaciones de Ciencias de la Comunicación y, al mismo tiempo, para servir de apoyo a las acciones de difusión y comunicación de la universidad. De esta forma, desde un punto de vista orgánico y funcional,

el LABCOM está adscrito al Departamento de Ciencias de la Comunicación de la UJI. Y, al mismo tiempo, apoya al Servicio de Comunicación y Publicaciones en el campo de la proyección de la imagen pública de la UJI y de la difusión comunicativa de la docencia, la investigación y otros tipos de actividades culturales realizadas en la universidad.

El potencial de estas instalaciones para divulgar la investigación científica y la riqueza cultural de esta comunidad educativa abre un campo de posibilidades extraordinario, especialmente, a través de posibles emisiones de radio y televisión, y de producciones, tanto multimedia como audiovisuales, sobre difusión de la investigación y de apoyo a la docencia. Así pues, el LABCOM ha sido concebido para potenciar la relación de la Universitat Jaume I de Castellón con el tejido empresarial europeo, y está preparado para asumir nuevos retos como la formación continua, la impartición de nuevas titulaciones oficiales afines o de masters de alta especialización. Físicamente está compuesto por una serie de instalaciones, espacios, recursos materiales y recursos humanos, orientados a dar servicio y apoyo técnico a la docencia reglada de los estudios de Ciencias de la Comunicación y a proyectos externos al departamento.

Para comprender en toda su extensión la complejidad de su gestión, detallaremos a continuación todos los recursos que lo integran. En cuanto a los usuarios cabe señalar que el laboratorio depende directamente del Vicerrectorado de Cultura de la UJI y a él se vinculan distintos grupos de usuarios: la Dirección del servicio (director, subdirector y secretaría), el Consejo Asesor y la Junta de usuarios/as, Técnicos (un coordinador y seis técnicos oficiales de laboratorio), Becarios/as (monitores que se renuevan anualmente), Profesorado (PDI con docencia directamente vinculada al servicio), y, finalmente, alumnado de asignaturas directamente vinculadas al LABCOM.

No obstante, de cara al funcionamiento de la aplicación LABGEST, estos grupos de usuarios han sido reducidos a cuatro perfiles, dependiendo de las funciones que necesitan realizar para desarrollar su actividad en el laboratorio y que analizaremos más adelante: Administrador (edición, autorización y supervisión del funcionamiento de la herramienta digital), Técnico (gestión de préstamos, incidencias y espacios), Profesor (autorización de préstamos, reservas y uso de material) y Usuario general (sin rol específico asignado), que corresponde al perfil alumno.

El LABCOM, esencialmente, presta servicio a la docencia reglada del departamento de Ciencias de la Comunicación. Con la adaptación al EEES, la totalidad de las asignaturas tienen créditos prácticos que, en la mayoría de los casos, se llevan a cabo en los espacios del laboratorio o utilizan recursos del laboratorio para su desarrollo. La docencia directamente vinculada al laboratorio, pues, corresponde a las titulaciones de Grado en Publicidad y Relaciones Públicas, Grado en Comunicación Audiovisual, Grado en Periodismo, Máster Oficial en Nuevas Tendencias y Procesos de Innovación en Comunicación, y otras actividades como cursos o seminarios vinculados a la docencia e investigación.

Además, el servicio ofrece apoyo al Servicio de Comunicación y Publicaciones de la UJI, con el que colabora en la producción de contenido audiovisual institucional y está abierto a la realización de proyectos audiovisuales en colaboración con personas o entidades ajenas a la universidad.

Desde un punto de vista logístico, está compuesto por una serie de espacios que se organizan, a su vez, en cinco talleres: El primero, el taller de fotografía, compuesto por un plató de fotografía diseñado para la toma de la imagen fotográfica con tres zonas de trabajo simultáneas, y cámaras analógicas, de 35mm, formato medio y gran formato, y un laboratorio de fotografía analógica, equipado para procesar los negativos y positivarlos, con diez ampliadoras y una procesadora automática. También, el taller de radio, compuesto por cuatro estudios de radio, dos de ellos contienen dos espacios diferenciados (control y locutorio) y los otros dos son estudios de autocontrol. Por otro lado, el taller de doblaje y producción musical, formado por dos espacios polivalentes que permiten grabar programas de radio de alta complejidad, realizar doblajes y subtitulación o grabaciones de formaciones musicales diversas. De otro, el taller de vídeo y televisión, compuesto por nueve cabinas de edición de vídeo no lineal completamente equipadas, un plató de televisión con posibilidad de configurar dos sets independientes, con cuatro cámaras de estudio, set de iluminación y gradas. Un control de realización diseñado para la producción de programas de televisión y una sala de continuidad de televisión completan los espacios para poder realizar emisiones de televisión. Finalmente, el taller de producción multimedia está compuesto por tres aulas multimedia equipadas con 24 ordenadores iMac y un aula con 36 ordenadores que prestan servicio a los distintos talleres y contienen todos los programas necesarios para la edición fotográfica, de sonido, de vídeo, etc.

Además de los espacios equipados que componen los cinco talleres, el LABCOM cuenta con material para el registro fotográfico y audiovisual para realizar préstamos durante las horas lectivas y fuera de ellas, e incluso ser utilizado fuera de las instalaciones, variables que se han de tener en consideración en el proceso de diseño de las diferentes plantillas que guiarán el comportamiento del software y los flujos de trabajo. Este stock de dispositivos electrónicos y digitales se compone aproximadamente (puesto que está en proceso de renovación constante) de: material para el registro audiovisual: tres equipos ENG, quince equipos Sony Z1/Z7; para el registro fotográfico: veinte cámaras fotográficas DSLR con distintos sets de objetivos; equipos de iluminación y equipos de registro sonido.

Por otro lado, desde un punto de vista estrictamente metodológico, se ha organizado la investigación de un modo práctico y sintético, dado que la extensión inherente a este artículo no permite amplias profundizaciones. Tras una revisión de las referencias bibliográficas que tratan esta cuestión tan específica, se ha procedido al análisis de los elementos de la aplicación, para garantizar una descripción rigurosa de sus funciones y potenciales aplicaciones. También, pese a que los datos comparativos se han excluido de este texto, cabe destacar que el conocimiento de otras iniciativas similares, y simultáneas, desarrolladas en diversas universidades del estado (UVEG, UC3M, UVIC, etc.) ha permitido un mayor rigor y ajuste de los diferentes elementos del software, lo que, sin duda, ha revertido en una más completa plasmación de las necesidades particulares del LABCOM en la aplicación.

#### **3. El software LABGEST**

Del mismo modo que el LABCOM se organiza a través de un diseño que privilegia la interconectividad de sus equipos, salas y estudios de producción con el fin de optimizar su uso y ampliar las capacidades creativas del servicio, el software LABGEST, por su parte, dispone de un sistema de interconexión de todos sus elementos que permite el rastreo de todas las actividades del laboratorio. A través de él, se supervisan la ocupación de espacios, incidencias, reparaciones, etc. pero también ofrece la posibilidad de generar estadísticas específicas sobre cada elemento particular (usuarios, salas, dispositivos, etc.) que pueden servir para una infinidad de tareas prospectivas, de mantenimiento y gestión, fundamentales para un correcto desarrollo de las actividades del servicio (fundamentalmente, como hemos dicho, condensadas en torno a la preparación y ejecución de las prácticas oficiales de las titulaciones del departamento).

La gestión de las actividades, los espacios y el material vinculado a las prácticas de las asignaturas de grado y máster ha creado la necesidad de diseñar y planificar unos flujos de trabajo específicos para el buen funcionamiento del LABCOM que, hasta el curso 2011-2012, se han realizado de forma manual.

En estos procesos intervienen los tres perfiles existentes en la universidad: personal docente e investigador (PDI), personal de administración y servicios (PAS) y estudiantado. Por lo tanto, la gestión manual de los flujos de trabajo en el LABCOM llevaba a la lentitud de ciertos procesos, el desconocimiento de mucha información necesaria para la planificación docente, la falta de agilidad, etc. que ha provocado la necesidad de informatizar todo el proceso y que se hace tangible en la creación de LABGEST. De esta forma, se ha hecho un esfuerzo desde todas las partes implicadas en el funcionamiento diario del LABCOM para aprovechar la experiencia acumulada en los diez años de gestión manual para traducir de la forma más eficiente posible estos procesos en procesos informáticos. Para ello, la pieza clave ha sido el diseño de roles y las funciones asignadas a cada uno.

El sistema LABGEST permite añadir, editar o eliminar usuarios y asignar uno o más roles —*administrador*, *técnico* o *profesor*— a cada uno de ellos. En estos momentos, LABGEST tiene 65 usuarios con roles asignados (algunos tienen dos o más roles). A continuación, nos centraremos específicamente en describir los distintos roles de usuario, para poder atender posteriormente las funcionalidades que ofrece el sistema de gestión.

El rol de *administrador* está reservado solamente a muy pocos usuarios: dirección del LABCOM, coordinación técnica y secretaría. Este rol permite acceder a todas las funcionalidades del sistema de gestión y realizar todas las configuraciones posibles, entre ellas, la asignación de roles a los diferentes usuarios del sistema y la introducción de espacios y materiales. Por otro lado, el rol de *técnico* está reservado para los técnicos y la coordinación técnica del LABCOM. Las funcionalidades específicas de este rol son la gestión de proveedores, la gestión de incidencias y la gestión de materiales. Por otro, el rol de *profesor* está asignado a todo el PDI perteneciente al departamento de Ciencias de la Comunicación. Los usuarios identificados con este rol pueden acceder a la reserva de espacios y a la reserva de materiales necesarios para desarrollar las prácticas de sus respectivas asignaturas; finalmente, los usuarios generales son todos aquéllos que inicien sesión en el sistema con su usuario y contraseña de la universidad y a los que no hayan asignado uno de los roles anteriores. Los usuarios generales, que pueden ser alumnos o cualquier otro miembro de la comunidad

universitaria, podrán acceder solamente al calendario de espacios, que muestran las reservas efectuadas para cada tipo de espacio, y que permite comprobar las actividades que se realizan día a día en el LABCOM.

Lo más interesante, sin embargo, de la aplicación LABGEST son los flujos de trabajo desarrollados *ad hoc* para la gestión del LABCOM tomando como base la experiencia acumulada en los diez años previos. Un esquema como el siguiente puede servir para ilustrar los flujos de trabajo correspondientes a la gestión de actividades, la gestión de espacios y la gestión de materiales, que están totalmente interrelacionadas entre sí:

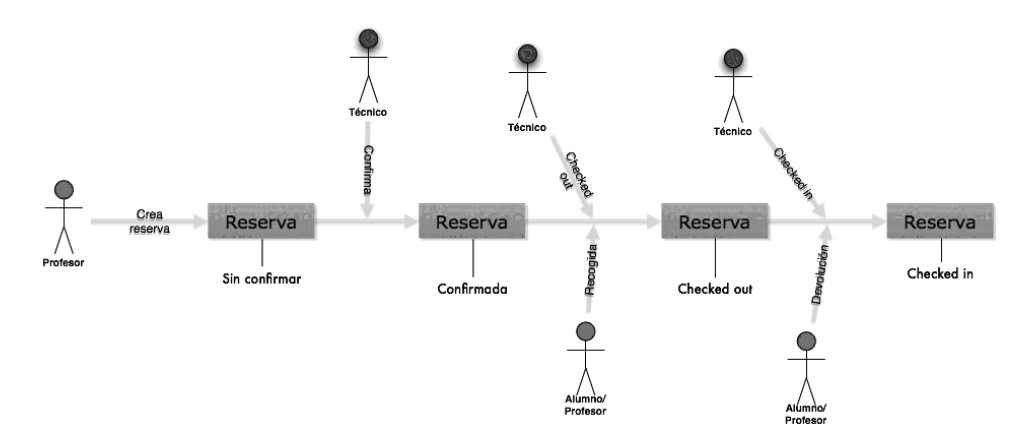

Para la gestión de las actividades se han desarrollado dos sencillos módulos interrelacionados que facilitan en gran medida la gestión de espacios y materiales: De un lado, el módulo *Tipo de actividades* permite a los administradores añadir, editar o eliminar los distintos tipos de actividades. Funciona asignando etiquetas que después facilitan la gestión de las actividades en grupos. Así, los administradores de LABGEST han dado de alta cinco tipos de actividades, una para cada uno de los grados, otra para el máster y otra para otras actividades que se realizan en el LABCOM. Cada una de estas etiquetas tiene un código de color asignado. Por otro lado, el módulo *Actividades* permite añadir, editar o eliminar las distintas actividades. De esta forma, los administradores de LABGEST han dado de alta todas las asignaturas y otras actividades vinculadas al departamento de Ciencias de la Comunicación, que suma un total de 151 actividades. A cada actividad se le asigna un nombre, un código y una etiqueta, que responde al tipo de actividad de la que se trata y que lleva consigo un código de color. Además, cada actividad tiene asociados a los profesores responsables de la misma y un material previamente distribuido entre las asignaturas.

La gestión de los espacios ofrece funcionalidades más complejas, ya que permite hacer reservas, como la edición y modificación de flujos de trabajo y elementos del software (por lo que se envían mails de aviso tanto a usuarios que reservan, para confirmarlas, como a los administradores del sistema para autorizarlas y supervisar el proceso integral de préstamo). Por ello se compone de cuatro módulos entre los que

destacaremos, por su papel central en la visualización de la aplicación y su capital importancia organizativa, dos de ellos. En primer lugar, *Reserva de espacios*, permite hacer efectiva la reserva de un espacio determinado. Tanto administradores, como profesores y técnicos pueden realizar reservas. El formulario para realizarla permite elegir la actividad de una lista desplegable de actividades dadas de alta previamente por los administradores, asignar una persona responsable de los usuarios dados de alta por los administradores previamente, elegir el tipo de espacio, que así filtra los espacios disponibles (por ejemplo, si elegimos el tipo de espacio fotografía, sólo nos dejará hacer la reserva del laboratorio de fotografía o del plató de fotografía), indicar el inicio y final de la reserva y asignar el horario seleccionado (con repeticiones, si fuese necesario). En segundo lugar, aunque más importante si cabe que el anterior, *Calendario de reserva de espacios* permite visualizar en formato de calendario (día, semana o mes) las reservas realizadas para cada uno de los espacios, con código de color según el tipo de actividad que sea. Es decir, toda la información volcada en la gestión de actividades y espacios, se visualiza de una forma sencilla e intuitiva en el calendario.

La gestión de los materiales y su reserva para el préstamo funcionará de forma similar a la de los espacios. En estos momentos, existe solamente un módulo que permite añadir, editar o eliminar los distintos materiales que se encuentran en el LABCOM. De esta forma, los administradores de LABGEST asumen el proceso de dar de alta los materiales y ejecutar los préstamos autorizados a través del software por el profesor responsable de la asignatura. A cada uno se le asigna un nombre, un código, se anota el proveedor y una etiqueta, que responde al tipo de material (audio, video, fotografía, etc.) del que se trata, identificándolo con un código de barras que se utilizará después para registrar el material que sale prestado del LABCOM (Check Out, en el sistema) y al que retorna una vez realizada la práctica correspondiente (Chek in).

Además de las funcionalidades del sistema descritas previamente, el sistema LAB-GEST contiene otras funcionalidades muy interesantes para la gestión del LABCOM, como son un módulo dedicado a incidencias y otro a estadísticas, que permiten recoger datos del uso real de las instalaciones del laboratorio y hacer una planificación y una previsión para cursos posteriores basadas en datos reales, que permiten asignar mejor los recursos con los que cuenta el departamento.

En estos momentos, y de ahí la provisionalidad de nuestras posteriores conclusiones, están en desarrollo el resto de módulos de gestión de materiales, que se basarán en la organización del tipo de materiales, reserva de materiales (para técnicos y/o profesores), préstamo de materiales (para alumnado, que deberá contar con la aprobación de un profesor) y calendario de reserva de materiales, entre otras, que permitirán visualizar toda la información de las reservas en formato de calendario, del mismo modo que la reserva de espacios. De este modo, se garantiza una homogeneidad de procesos y visualizaciones necesaria para reforzar la absoluta legibilidad de la aplicación y su funciones que permita simplificar al máximo su uso de cara a la generalización del mismo en el entorno del departamento.

Para finalizar, hemos de tener presente que algunos investigadores plantean la necesidad de empezar a interesarse por lo que realmente sucede antes, durante y después

de cada una de estas innovaciones, prestando atención a las interacciones específicas que configuran los procesos de enseñanza-aprendizaje mediados por las TIC (Sangrà, González Sanmamed: 14). Por ese motivo el proyecto LABGEST, a pesar de llevar varios años en desarrollo, ha sido posible fundamentalmente gracias a la traducción de todos los procesos de trabajo manuales a procesos automatizados, lo que no siempre ha resultado sencillo. De hecho, la plataforma sobre las que se está trabajando en estos momentos es la segunda versión de una primera plataforma que se desarrolló sin éxito precisamente porque los flujos de trabajo no estaban bien definidos desde un inicio. Esos resultados, nos empujaron a seguir adelante y tratar de reorientar el proyecto para estudiar y potenciar las interacciones de las que hablan Sangrà y Sanmaned, encaminadas hacia una mejora en el rendimiento del proceso en términos pedagógicos y organizativos. En este LABGEST 2.0 se ha volcado toda la experiencia del primer intento y se ha dado solución desde el principio a diversos problemas que surgieron entonces para crear una plataforma intuitiva, de diseño amigable y funcional que permita la integración de los tres perfiles de la comunidad universitaria implicados en el uso del servicio (PAS, PDI y alumnado) en el modelo innovador que describíamos al comienzo del texto, a través de una experiencia formativa específica, diseñada a medida del entorno y los usuarios a los que trata de dar soporte.

No obstante, no se considera LABGEST como una plataforma terminada y cerrada, sino que es un proyecto que está en fase beta, o fase de pruebas. En el momento actual, pese a que las funcionalidades que conciernen la reserva de material aún no están totalmente operativas, se ha decidido ponerlo en funcionamiento durante este curso 2012/2013 con muy buenos resultados, ya que la parte de actividades y espacios funciona con regularidad y los usuarios perciben una mejora de los procesos. En este tipo de aplicaciones sólo el uso permite un desarrollo integral de las potencialidades del sistema, precisamente, al cubrir efectivamente las necesidades de los usuarios y ver cómo funciona la reserva de espacios, se obtendrán indicadores esenciales para una óptima (e inminente) implementación de los módulos de reserva y solicitud de préstamo de materiales del LABCOM. El desarrollo integral de la aplicación y de todas sus funcionalidades, a falta de algún elemento mejorable en un futuro, supone, en definitiva, la culminación de un proceso largo de análisis cuyo resultado se concreta en el diseño de una herramienta para (y por) la comunidad universitaria que ayude a orientar su aprendizaje por el camino de la autonomía, tal y como exige el nuevo escenario de la enseñanza superior europea.

## **4. Referencias bibliográficas**

- CASTAÑEDA, Linda y FERNÁNDEZ, Luisa (2005): "Integración de Nuevas Tecnologías de la Información y la Comunicación en la Educación: Tendencias, retos, complejidad y responsabilidades del cambio curricular". *Actas del V Congreso Internacional Virtual de Educación*. Palma de Mallorca, Cibereduca. Edición electrónica.
- RUÉ, Joan (2007): *Enseñar en la Universidad: El EEES como reto para la Educación Superior*. Madrid, Narcea Ediciones.

SANGRÁ, Albert y GONZÁLEZ SANMAMED, Mercedes (2004): *La transformación de las universidades a través de las TIC: discursos y prácticas*. Barcelona, Editorial UOC.

### **Dr. Roberto ARNAU ROSELLÓ**

Universitat Jaume I de Castellón rarnau@uji.es Grupo de Investigación ITACA

## **Dra. Marta MARTÍN NÚÑEZ**

Universitat Jaume I de Castellón mnunez@com.uji.es Grupo de Investigación ITACA

*Estudios sobre el Mensaje Periodístico* 63 Vol. 19 Núm. especial marzo (2013) 55-63